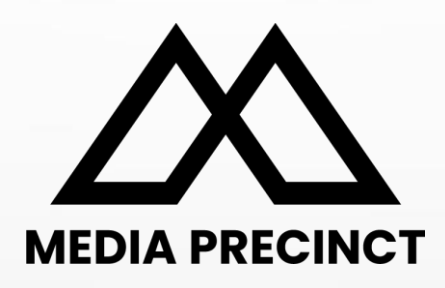

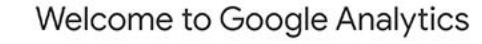

Google Analytics gives you the free tools you need to analyze data for your business in one place, so you can make smarter decisions.

MacBook

Complete information Understand your site and app users to better check the performance of your marketing, content, products, and more.

Get insights only Google can give Access Google's unique insights and machine learning capabilities to make the most of your data.

Connect your insights to results Analytics works with Google's advertising and publisher products, so you can use your insights to deliver business results.

Learn more about Google Analytics

# **Google Analytics 4**

Beginner's Guide | Level One © 2023 Media Precinct. All Rights Reserved.

# **CONTENT**

#### **Current Google Analytics (UA)**

- → What is Google Analytics?
- → Why do I need it?
- ➔ A brief history of Google Analytics

### **New Google Analytics (GA4)**

- ➔ What's new? Key features
- ➔ Key Changes in GA4
- → How do they do it? Identifying a single user
- ➔ Setting up Google Analytics
- ➔ Checklist before July 1
- ➔ Action, Ownership and Role of Agency

# Current Google Analytics (UA)

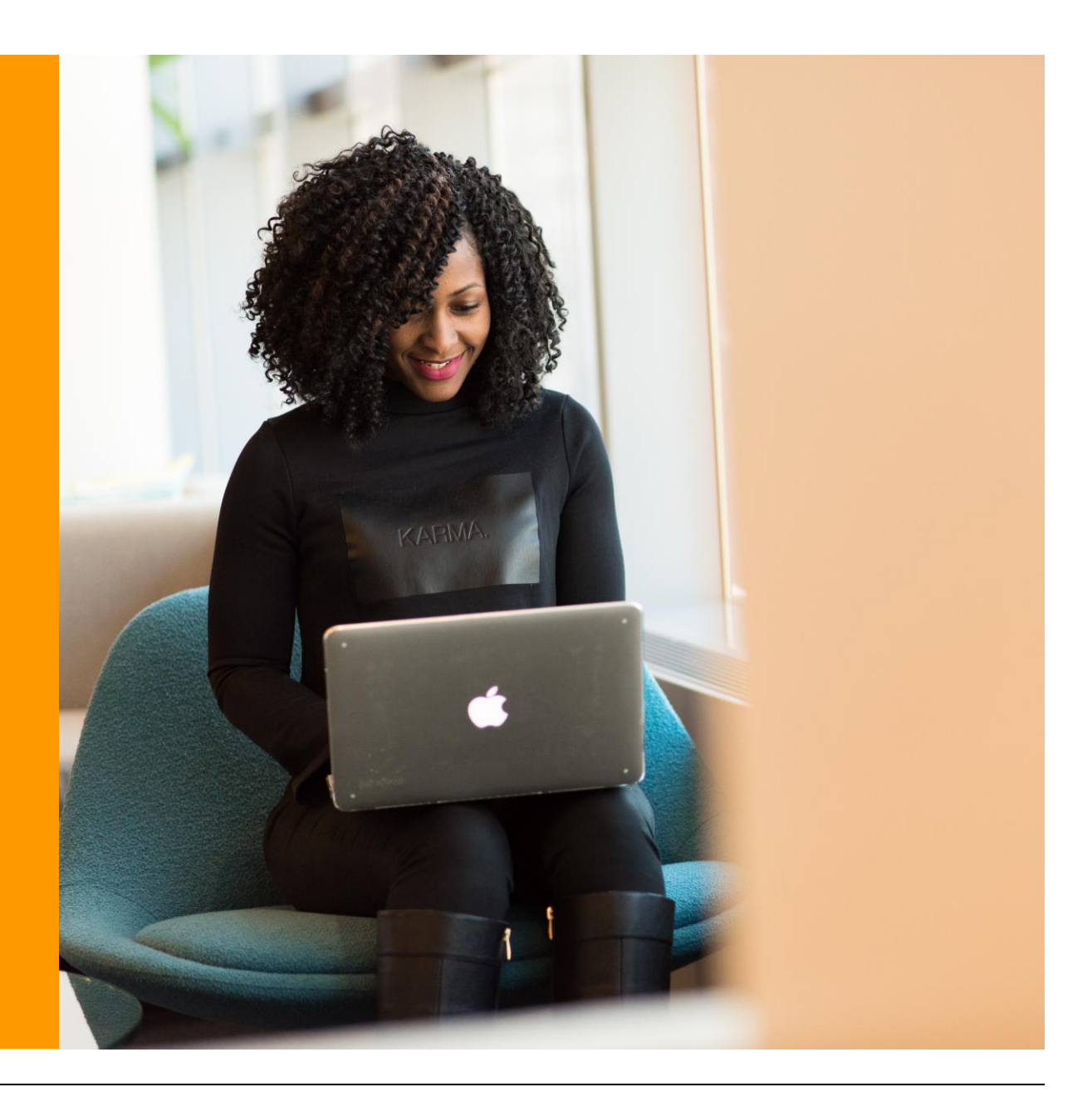

# **What is Google Analytics?**

Quick Facts

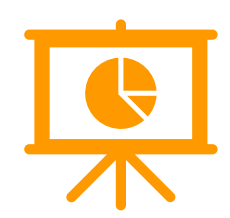

#### **Google Analytics is a free Analytics tool for Websites & Mobile Apps. It shows:**

- $\rightarrow$  How many people visited your website & their characteristics
- $\rightarrow$  How people arrived at your website
- $\rightarrow$  What they did on your website
- → Whether they purchased anything on your website

#### **It gives you data and insights that help you:**

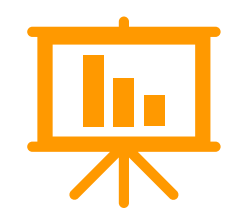

- → Improve business performance
- ➔ Understand your customers
- ➔ Enhance your website performance
- → Prioritise and optimise marketing investment

# **Do I need Google Analytics?**

Every business needs some type of website analytics tool. Google Analytics is a good choice for a number of reasons:

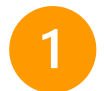

**It's free** and has very powerful analysis capabilities

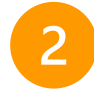

**It's the most widely used** and most popular analytics platform, and you can use it as your primary tool or alongside others

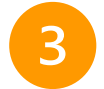

**Every website can install it** no matter what technology it is made on, and it takes less than 1 hour to install on a website

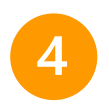

**Its easy integration** with other Google tools like Google Ads and Google Search Console, and integration with data visualisation platforms like Tableau and Power BI

## **A brief history of Google Analytics**

#### **2005**

#### **Google purchased Urchin**

- Unique visitors tracking
- Visitor segment reporting
- Marketing campaign **results**

#### **2014**

#### **Google Universal Analytics (UA)**

- Session-based management
- Attribution reporting
- Custom dimensions and metrics

#### **2023**

#### **No More UA**

• Google announced that UA will officially retire and stop processing new data on July 1, 2033

**2009**

#### **Launched Async Version**

- Event tracking
- Multi-channel funnels
- Realtime reporting

**2020**

#### **GA4 Launched**

- Event-based management
- Cross-device tracking
- AI-powered insights

If you are using Google Analytics now, you will need to migrate to GA4 before July 1 2023.

# After this time, your old GA (UA) will stop collecting data.

**Action now:** You'll need time to configure and test your new GA4 before July 2023.

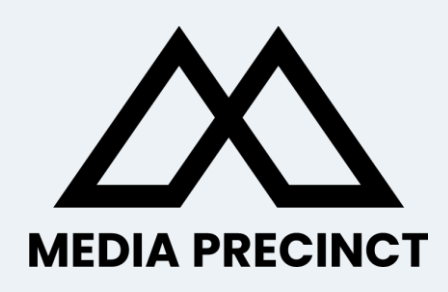

# **1** Google<br>Analytics 4

# **What's new?** Key features of GA4

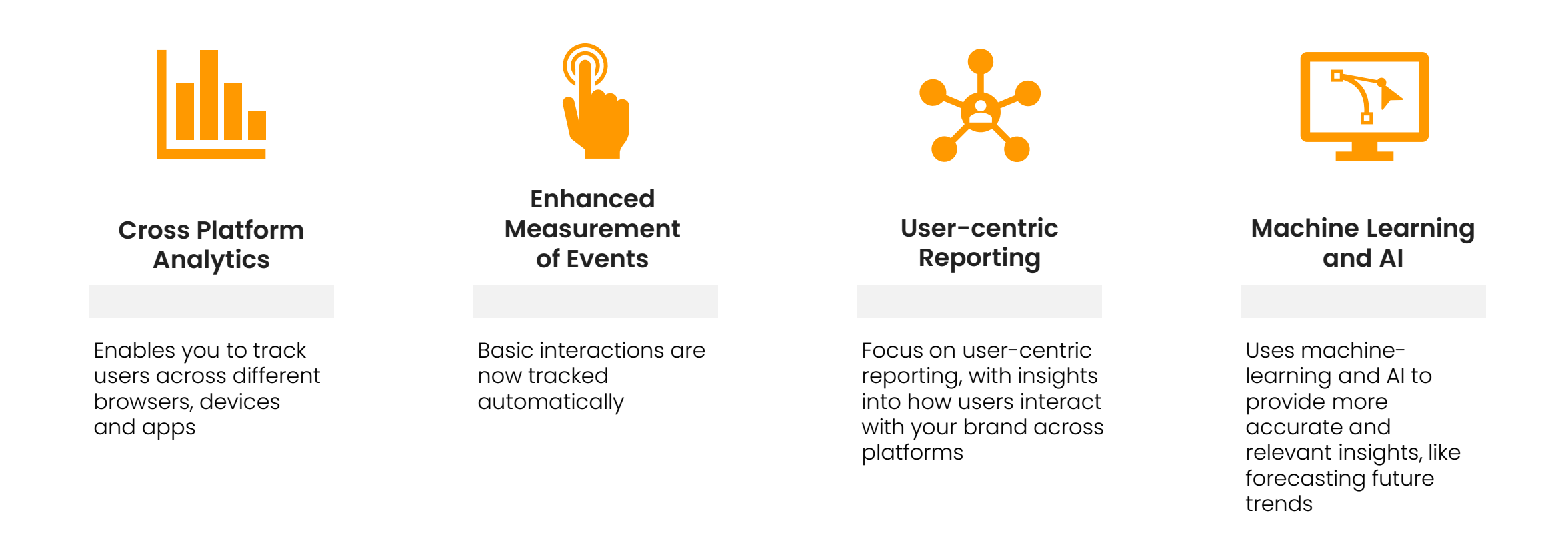

# **Key differences – UA to GA4**

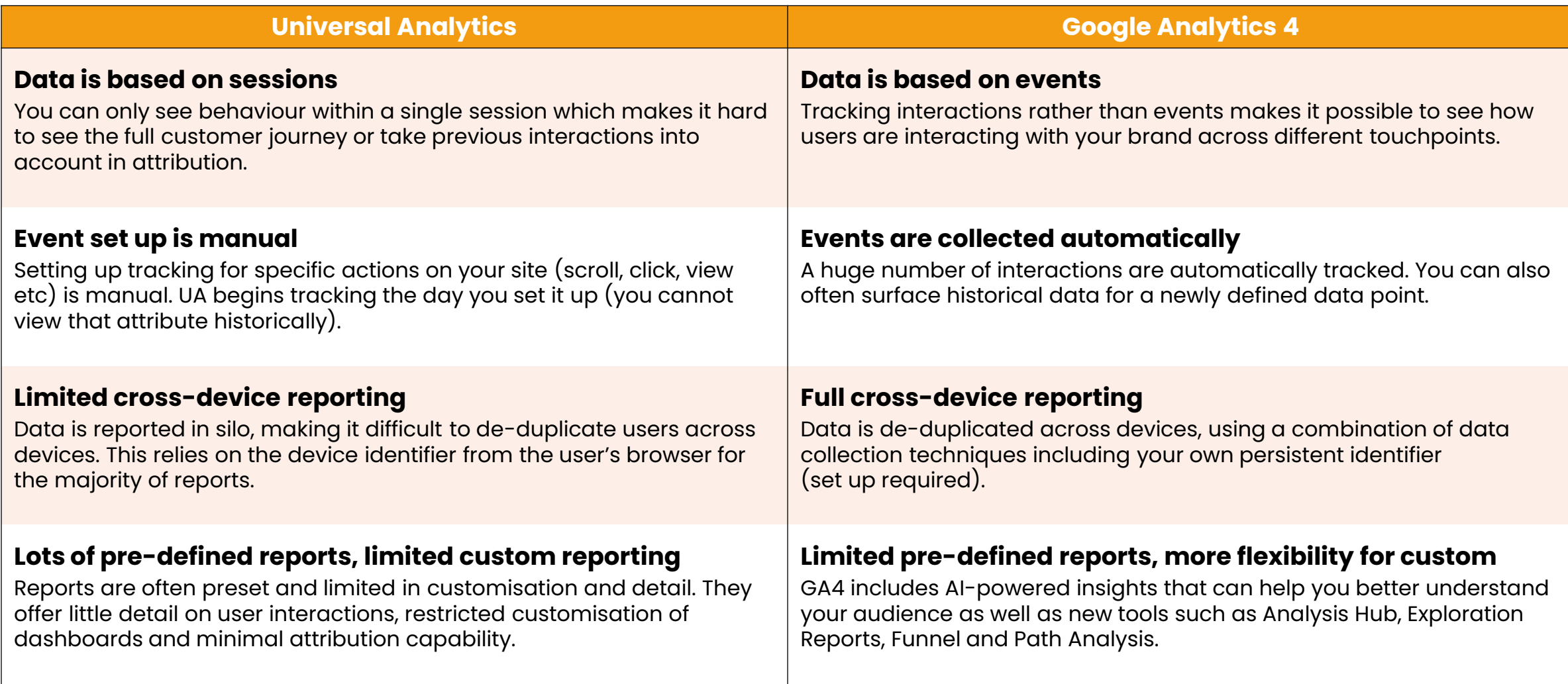

# **How do they do it?** Identifying a 'single user'

In GA4, a user doesn't have to be logged in for cross-device tracking to work. GA4 uses a combination of data collection techniques to perform cross-device tracking.

- **Device graphing** is the process of identifying a user's devices and linking them together. GA4 uses a combination of data points to create a device graph that links a user's devices together.
- **User identification** involves assigning a unique identifier to each user, which allows GA4 to track their activity across different devices. GA4 can use a variety of identifiers, including Google Signals (if the user is logged in to a Google account), client IDs (which are stored in browser cookies), and user IDs (generated by the website or app).

Similarity between several data points can determine if two devices belong to the same user. Some of these are:

#### • **IP address**

- **User agent:** The user agent string contains information about the device, such as the browser and operating system.
- **Screen resolution**
- **Client ID:** GA4 can use a client ID, which is stored in a cookie on the user's device, to link devices together.
- **Login information:** If the user is logged in to a Google account, GA4 can use Google Signals to link devices together. Google Signals allows GA4 to use the user's login information to link devices across multiple browsers and devices.

## **How GA4 works?**

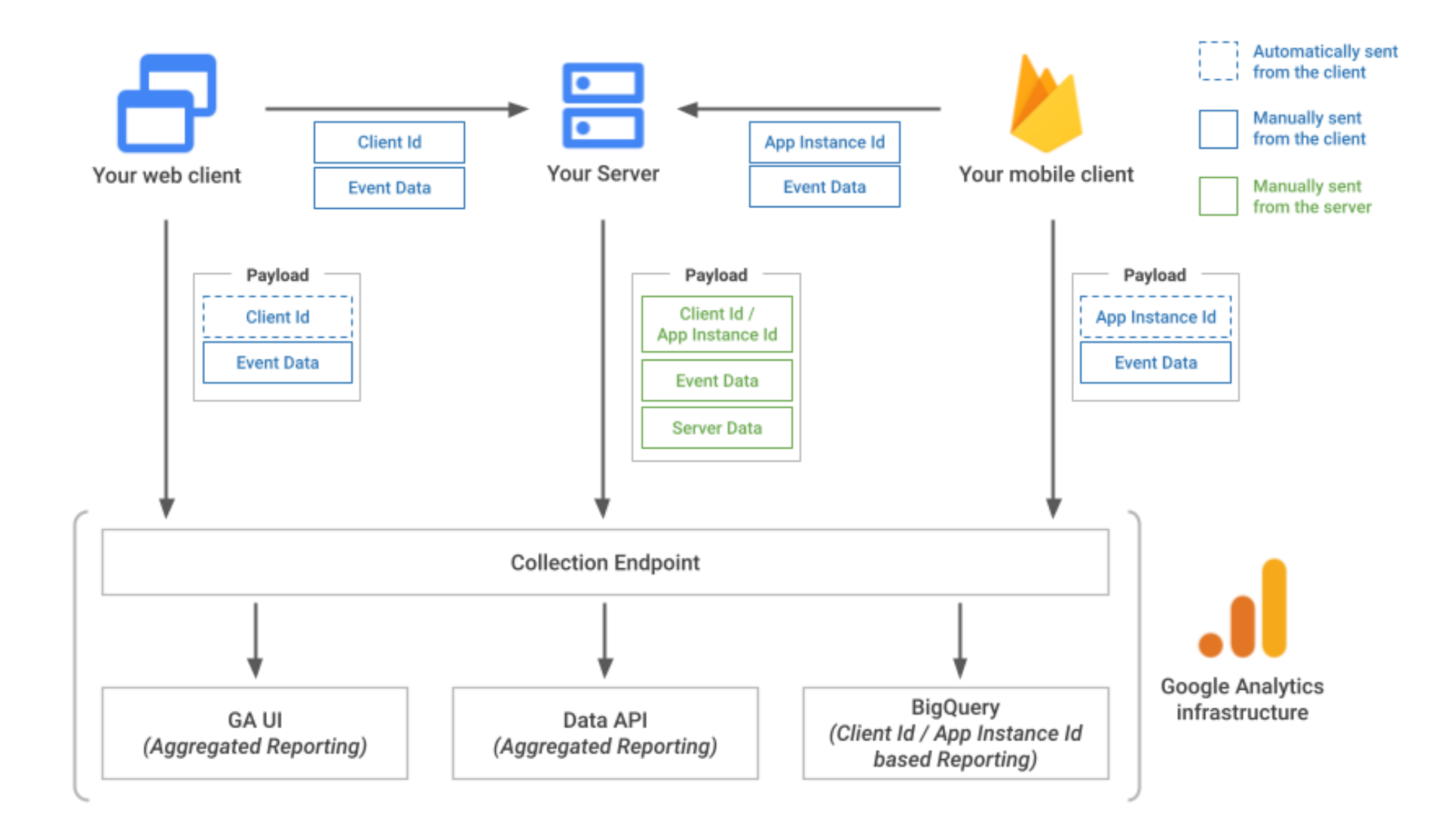

## **How to set up Google Analytics?**

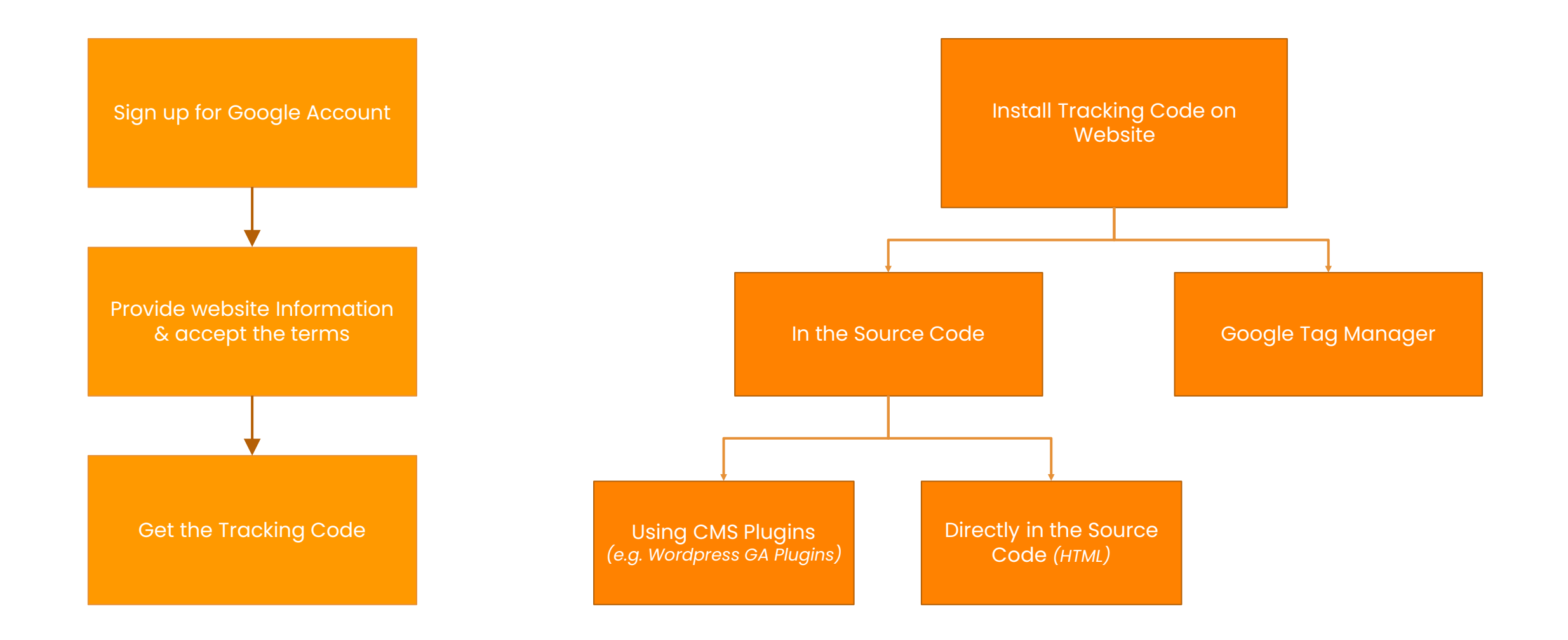

Google Analytics 4 | Beginner's Guide **Exercical Constants Constants Constants Constants Constants Constants Constants Constants Constants Constants Constants Reserved.** 

# **Checklist** Before July 1, 2023

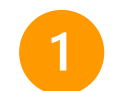

**Upgrade to GA4:** If you haven't already, you should upgrade your existing Universal Analytics (UA) property to GA4. This will ensure that you continue to collect data and insights after the deprecation of UA.

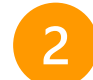

**Verify data collection:** Once you've upgraded to GA4, you should verify that data collection is working as intended. You can use the Real-time reporting feature in GA4 to ensure that data is being collected and processed correctly.

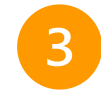

**Set up conversion tracking**: Conversion tracking is a crucial component of GA4, and you should set up and test your conversion tracking to ensure that it's accurately tracking your business goals and objectives.

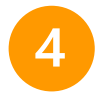

**Review and adjust data settings**: GA4 collects a lot of data by default, and you should review and adjust your data settings to ensure that you're collecting the data that's most relevant to your business. This may include setting up custom dimensions and metrics, excluding certain pages or events from tracking, or using data filters to include or exclude specific data.

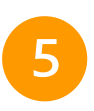

**Review privacy policies and disclosures:** GA4 places a greater emphasis on privacy and data protection, and you should review your privacy policies and disclosures to ensure that they accurately reflect your data collection and processing practices.

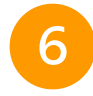

**Train your team:** GA4 introduces new concepts and data modeling techniques, and you should train your team to ensure that they understand how to use the platform effectively and generate insights that drive business growth.

# **Action ownership & role of agency**

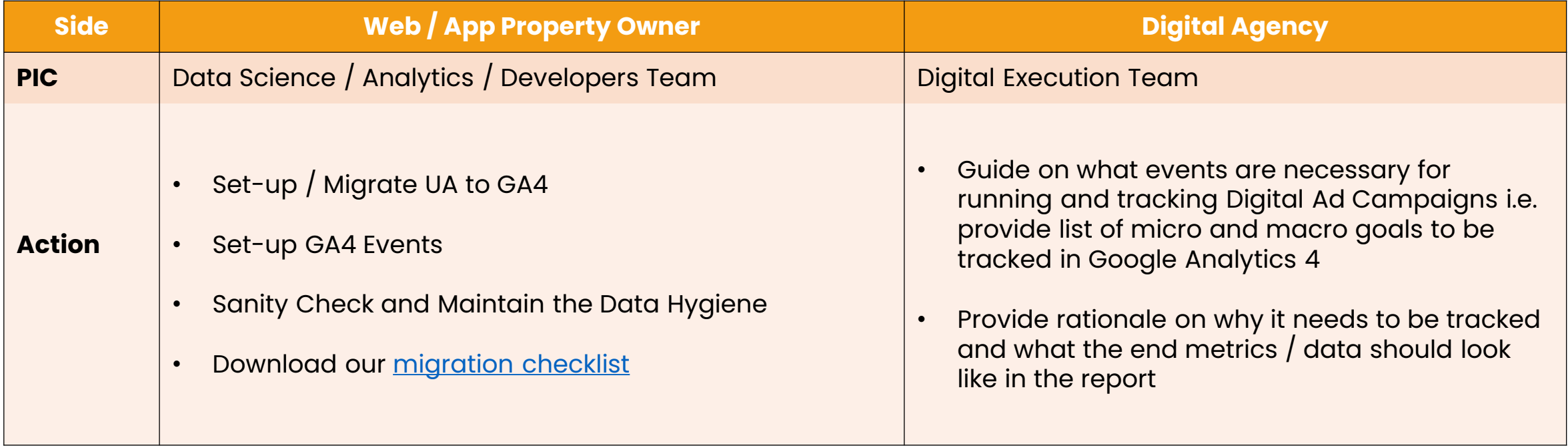

# A **MEDIA PRECINCT**

# Thank You

**THANK YOU** 

© 2023 Media Precinct. All Rights Reserved.